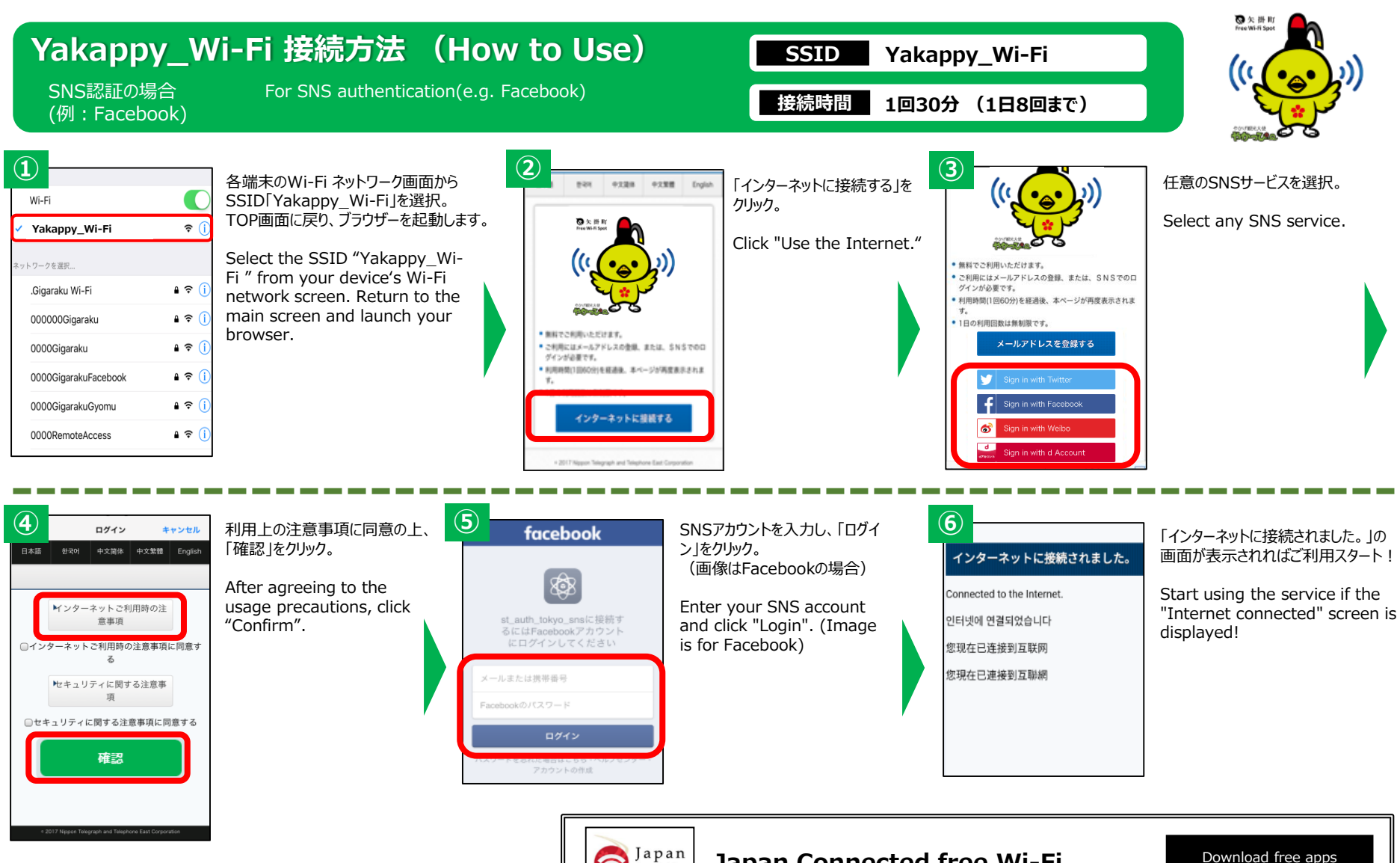

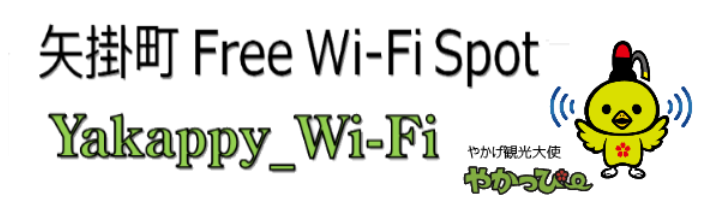

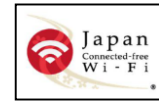

## **Japan Connected free Wi-Fi**

エリア毎に必要だった利用登録がこのアプリの利用登録のみで、「Yakappy\_Wi-Fi」の他、日本各地

The usage registration required for each area is only the usage registration of this application, and in addition to "Yakappy\_Wi-Fi", you can connect to free Wi-Fi at sightseeing spots, stations, airports, etc. all over Japan. All app features are available for free.

の観光地や駅、空港などのフリーWi-Fiに接続できます。アプリの機能は全て無料で利用いただけます。

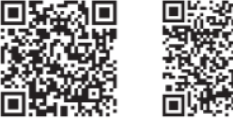

Android

iOS